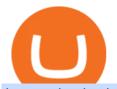

### interactive brokers tutorial binance head office binance verification problem who has the most crypto how

 $https://i.pinimg.com/originals/d0/fc/d0/d0fcd0b6eb208cdbcfb4e867469af1c9.jpg||| light \ feature \ | \ Shop \ design, \\ Design \ inspiration, \ Design||| 5312 \ x \ 2988$ 

https://cdn.gamer-network.net/2018/usgamer/shadow-of-tomb-raider-kuwaq-archivist-map-2.jpg|||Shadow of the Tomb Raider Kuwaq Yaku Guide - How to Find ...|||1920 x 1080

???????Open an account with IBKR: https://bit.ly/3bE82u4???????Interactive Brokers Canada: https://bit.ly/2FBwdMoGet my FREE Trading Journal& Weekly Watchlist: http.

In this tutorial, I will show you how to place stock and options trade orders on the interactive brokers TWS and mobile platformStock investment & trading i.

https://top10stockbroker.com/wp-content/uploads/2017/11/Speed-Pro-Select-Sheet.png|||Angel Broking Speedpro - Review, Top Features, Set-up ...|||1366 x 768

Tomb Raider Online - Play Tomb Raider Online on CrazyGames

https://nypost.com/wp-content/uploads/sites/2/2021/05/charlie-bit-finger-viral-03.jpg? quality=90& amp; strip=all& amp; w=1236& amp; h=820& amp; crop=1 ||| Kids from 'Charlie Bit My Finger' will auction video as NFT ||| 1236 x 820

https://images.footballfanatics.com/FFImage/thumb.aspx?i=/productimages/\_4014000/ff\_4014569-89d728c59 cbfd949d278\_full.jpg|||Joey Bosa Los Angeles Chargers Autographed Riddell Speed ...|||2000 x 2000

http://p.vitalmtb.com/photos/users/2/videos/33954/original.png?1498370292|||WARP SPEED! Pro GRT Angel Fire with Wentz - Mountain ...|||1920 x 1080

Facial verification problem: binance - reddit

Angel+speedpro - Image Results

http://c8.alamy.com/comp/CC08HB/financial-times-headquarters-building-one-southwark-bridge-london-CC0 8HB.jpg|||financial times headquarters building one southwark bridge ...|||1300 x 956

Launched in September 2019, Binance.US is a digital asset marketplace, powered by matching engine and wallet technologies licensed from the worlds largest cryptocurrency exchange, Binance. Operated by BAM Trading Services based in San Francisco, California, Binance.US provides a fast, secure and reliable platform to buy and sell.

Download Desktop App for Stock Market: SpeedPro Angel One .

 $http://officesnapshots.com/wp-content/uploads/2016/02/cgf58\_7769b.jpg|||Cigna\ Finance\ Offices\ -\ Istanbul\ -\ Offices\ Snapshots|||1600\ x\ 1152$ 

http://www.interactivebrokers.com/images/2015/fractional-trading-cp-portfolio.png|||Fractional Trading Interactive Brokers|||1380 x 879|

Lowest Cost Broker - Rated #1 Broker by Barrons - Ibkr

https://townsquare.media/site/37/files/2013/03/angelhernandez.jpg?w=1200&h=0&zc=1&s=0 &a=t&q=89|||Awful Called Strike By Angel Hernandez In World Baseball ...|||1200 x 795

 $https://officesnapshots.com/wp-content/uploads/2016/02/cgf33\_8043b.jpg|||Cigna\ Finance\ Offices\ -\ Istanbul\ -\ Offices\ Snapshots|||1600\ x\ 1073$ 

https://coincodex.com/en/resources/images/admin/news/banks-in-the-us-no/1280px-bank\_of\_america\_washin gton\_dc.jpg:resizeboxcropjpg?1580x888|||Banks in the U.S. Now Allowed to Offer Crypto Custody ...|||1580 x 888

Crypt Raider is a tiny Flash powered game that has you stealing, or borrowing, some strange blue artifacts from underground crypts. The game challenges you to take the spheres away from the tombs.

Crypt Raider. 68% 5028. Advertisement. . and you can see that they will be the funniest boys and ability games that you can play online for free, and we are sure .

Play Crypt Raider - Move the mystical blue balls into the portal to escape the level!

Call 1 844 IG USA FX or email newaccounts.us@ig.com to talk about opening a trading account. Established 1974 IG Group has 239,000+ clients worldwide 80+ markets Why trade on MetaTrader 4 with IG? Support Global access to MT4 platform specialists 24 hours a day. Over 50 FX pairs to trade on Go long or short with

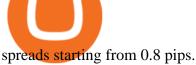

Trading System Mt4 on ebay - Seriously, We Have Trading System Mt4

Angel SpeedPro is a trading platform that enables you to buy and sell stocks, commodities and currencies. The program provides features like Market Watch, Orders Book, Trade Book and Funds View. It also gives access to account related information such as My Portfolio, Trade Report, Funds Management and Backoffice Report. trusted DOWNLOAD 2.7 MB

Binance Corporate Headquarters, Office Locations and .

Angel Speed Pro is one of the trading platforms offered by the full-service stockbroker, Angel Broking. This application can be seen as one of the best in the industry in terms of its speed and number of features.

 $http://renewcase.weebly.com/uploads/1/2/6/8/126854844/781116983.png|||Download\ Secure\ Shell\ For\ Mac-renewcase||4000\ x\ 2250$ 

https://www.topsharebrokers.com/images/broker-details/angel-broking-speepro-multi-desktop.png|||Angel Broking Mobile App,Desktop-Angel Speed Pro|Review 2019|||1092 x 789

https://rovianews.com/wp-content/uploads/2021/04/blue-regulations.jpg|||Incoming Binance.US CEO Brian Brooks Looks To Reshape ...|||1365 x 800

https://cimg.co/w/articles-attachments/0/5f9/bf20a3c316.jpg|||Binance Shoots Itself In The Foot Amid Regulatory Scrutiny ...||1407 x 938

https://townsquare.media/site/37/files/2020/03/DSC\_1531.jpg?w=1200&h=0&zc=1&s=0&a=t&q=89|||Cantrelle, Angel Among D1 Baseball's Top 250 Draft Prospects|||1200 x 800

https://w3assets.angelone.in/wp-content/uploads/2020/10/WHAT-IS-ONLINE-TRADING-1536x773.jpg|||What is Online Trading | Beginners Guide | Angel One ...|||1536 x 773 | Angel One ...|||1536 x 773 | Angel One ...|||1536 x 773 | Angel One ...|||1536 x 773 | Angel One ...|||1536 x 773 | Angel One ...|||1536 x 773 | Angel One ...|||1536 x 773 | Angel One ...|||1536 x 773 | Angel One ...|||1536 x 773 | Angel One ...|||1536 x 773 | Angel One ...|||1536 x 773 | Angel One ...|||1536 x 773 | Angel One ...|||1536 x 773 | Angel One ...|||1536 x 773 | Angel One ...|||1536 x 773 | Angel One ...|||1536 x 773 | Angel One ...|||1536 x 773 | Angel One ...|||1536 x 773 | Angel One ...|||1536 x 773 | Angel One ...|||1536 x 773 | Angel One ...|||1536 x 773 | Angel One ...|||1536 x 773 | Angel One ...|||1536 x 773 | Angel One ...|||1536 x 773 | Angel One ...|||1536 x 773 | Angel One ...|||1536 x 773 | Angel One ...|||1536 x 773 | Angel One ...|||1536 x 773 | Angel One ...|||1536 x 773 | Angel One ...|||1536 x 773 | Angel One ...|||1536 x 773 | Angel One ...|||1536 x 773 | Angel One ...|||1536 x 773 | Angel One ...|||1536 x 773 | Angel One ...||1536 x 773 | Angel One ...||1536 x 773 | Angel One ...||1536 x 773 | Angel One ...||1536 x 773 | Angel One ...||1536 x 773 | Angel One ...||1536 x 773 | Angel One ...||1536 x 773 | Angel One ...||1536 x 773 | Angel One ...||1536 x 773 | Angel One ...||1536 x 773 | Angel One ...||1536 x 773 | Angel One ...||1536 x 773 | Angel One ...||1536 x 773 | Angel One ...||1536 x 773 | Angel One ...||1536 x 773 | Angel One ...||1536 x 773 | Angel One ...||1536 x 773 | Angel One ...||1536 x 773 | Angel One ...||1536 x 773 | Angel One ...||1536 x 773 | Angel One ...||1536 x 773 | Angel One ...||1536 x 773 | Angel One ...||1536 x 773 | Angel One ...||1536 x 773 | Angel One ...||1536 x 773 | Angel One ...||1536 x 773 | Angel One ...||1536 x 773 | Angel One ...||1536 x 773 | Angel One ...||1536 x 773 | Angel One ...||1536 x 773 | Angel One ...||1536 x 773 | Angel One ...||1536 x 773 | Angel One ...||1536 x 773

Verification problems. Binance.com. Request # 6792460. i have funds sitting in binance for a couple of years. Was they were going to stop servicing US, but I wouldnt have a problem moving it when ready. I have been dealing with their bot email request for over a month complying to every request and getting no where.

Your Choice of Trading Platforms You have the choice to trade the global CFD markets from any of our easily accessible trading platforms including MetaTrader 4 and MetaTrader 5. For those who like to trade on the go, you can select from our mobile and web versions of MT4 and MT5. MetaTrader 4 MetaTrader 5 MetaTrader 5 MetaTrader 4 MetaTrader 4

Interactive Brokers (IB) is a trading brokerage used by professional traders and small funds. If you want to learn how to build automated trading strategies on a platform used by serious traders, this is the guide for you. Source Table of Content What is the Interactive Brokers Python native API? Why should I learn the IB Python Native API?

Best Crypto Exchanges Of January 2022 Forbes Advisor

Angel SpeedPro Download - It enables you to buy and sell .

 $https://thefinancialpandora.com/wp-content/uploads/2021/06/3.png|||Company\ Review\ -\ Angel\ Broking\ -\ The\ Financial\ Pandora|||2031\ x\ 1009$ 

Angel SpeedPro is a trading platform that enables you to buy and sell stocks, commodities and currencies. The program provides features like Market Watch, Orders Book, Trade Book and Funds View. It also gives access to account related information such as My Portfolio, Trade Report, Funds Management and Backoffice Report.

https://forex-giants.com/blog/wp-content/uploads/2021/12/wp-header-logo-1974.png|||Binance Joins Fresh Crypto Hub By Dubai World Trade Centre ...|||1160 x 773

IB Short Video: TWS for Beginners - Interactive Brokers

Placing Trade Orders on Interactive brokers Tutorial - YouTube

https://sincecoin.com/wp-content/uploads/2021/05/coinbase\_closes\_former\_head\_office\_to\_decentralize\_wor

kforce.jpeg|||Coinbase Closes For

kforce.jpeg|||Coinbase Closes Former Head Office To Decentralize ...|||2048 x 1365

https://images.cointelegraph.com/images/1434\_aHR0cHM6Ly9zMy5jb2ludGVsZWdyYXBoLmNvbS91cGxvYWRzLzIwMjAtMTIvODgyZmZhYjItZjE3Ni00N2RlLTkyNjAtOWNmODVkNDA4NTdlLmpwZw==.jpg||| Sean Ono Lennon sells NFT art piece for \$3K in crypto|||1434 x 955

Jan 21, 2021 Angel SpeedPro, Free Download by Angel Broking Limited. Online trading tool with 250 indicators and chart studies. Steps to download Angel speedpro.

https://si.wsj.net/public/resources/images/FN-AN212\_KPMG8A\_M\_20210408090525.jpg|||String of senior partners exit KPMG on eve of new chief ...|||1280 x 853

Top Cryptocurrencies to Hold Over the Next 5 Years Benzinga.

Interactive Brokers Central Europe Zrt.: Licensed and regulated by the Central Bank of Hungary (Magyar Nemzeti Bank) under no. H-EN-III-623/2020. Registering Court: Company Registry of the Metropolitan General Court. Interactive Brokers Hong Kong Limited: Regulated by the Hong Kong Securities and Futures Commission, and is a member of the SEHK.

Crypt Raider Full Version Game - splashenergy

MetaTrader 4 Platform for Forex Trading and Technical Analysis

Interactive Brokers Platform Tutorial for Day Trading 2022.

Interactive Brokers Canada Inc. is an execution-only dealer and does not provide suitability determination services nor investment advice or recommendations regarding the purchase or sale of any securities or derivatives. Registered Office: 1800 McGill College Avenue, Suite 2106, Montreal, Quebec, H3A 3J6, Canada. Website: www.interactivebrokers.ca

 $https://images.cointelegraph.com/images/1434\_aHR0cHM6Ly9zMy5jb2ludGVsZWdyYXBoLmNvbS91cGxvYWRzLzIwMjEtMDQvZTJiNjU3MjUtOTRmOC00MDk1LTkzOTQtMDNhZWZjMDlkMGYzLmpwZw==.jpg|||Former currency comptroller to become CEO of Binance US ...|||1434 x 955$ 

**Download MT4 Trading Platforms** 

Profit from falling crypto prices (go short)\*. Trade on margin. Trade on volatility - no need to own the asset or have an exchange account. No exchange fees or complicated digital wallets. Manage your risk using a variety of in-platform tools.

https://cryptocoinspy.com/wp-content/uploads/2018/04/close-up-shot-of-wavy-flag-of-bermuda.jpg|||Binance Injects \$15M Into Bermudan Blockchain Ecosystem ...|||5616 x 3744

https://criptotendencia.com/wp-content/uploads/2017/10/Royal-Bank-Of-Canada-Criptomonedas.jpg|||RBC The Royal Bank of Canada CRIPTO TENDENCIA|||1536 x 1024

https://mekans.appsbymw.com/wp-content/uploads/2021/12/iStock-1320496528-scaled.jpeg|||How

То

Withdraw Money From Crypto Com Instantly - MySts|||2560 x 1440

Angel SpeedPro demo - Login. Angel Broking - YouTube

Interactive Brokers Python API (Native) - A Step-by-step.

 $https://townsquare.media/site/33/files/2020/05/GettyImages-1151415600.jpg|||Blue\ Angels\ -\ KPEL\ 96.5|||2500\ x\ 1666$ 

Crypt Raider Play Free Online Games on PrimaryGames

MetaTrader 4 MT4 Forex Trading IG US

 $https://i.pinimg.com/originals/00/36/5c/00365c2b53e38ae6ff037c35e670dadd.jpg|||\acute{E}pingl\acute{e} \quad sur \quad Brompton \ bicycles|||2048 \ x \ 1366$ 

https://www.crypto-farm.uk/wp-content/uploads/2021/06/Caution-in-investments-1536x1048.jpeg|||Volatile cryptocurrencies: Binance denies hosting the ...|||1536 x 1048

Play WSOP Free Poker - Play Free Poker Online - Play For Free!

https://gatehub.net/blog/content/images/2020/05/Crypto-desctiption-3.jpg|||Beginners Guide to Cryptocurrency

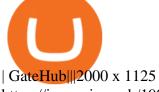

https://top10stockbroker.com/wp-content/uploads/2017/11/Angel-Speed-Pro-Charts.png|||Angel Broking Speedpro - Review, Top Features, Set-up ...|||1366 x 768

Ensure that you have selected the proper signup method. After creating and securing your account, you will need to verify your details. If you are an individual, please be sure to click Verify Identity. If you are representing an institution, please select Verification for Institutions instead. Still Having Trouble?

 $https://cdn.bitpinas.com/wp-content/uploads/2020/12/17094811/Thursday.jpg|||Insights \ on \ BSP \ Guidelines \ for \ Virtual \ Asset \ Service \ ...|||1600 \ x \ 840$ 

Cryptocurrency Trading for Beginners [2022] Complete Guide

Angel SpeedPro, Free Download by Angel Broking Limited. Online trading tool with 250 indicators and chart studies.

Interactive Brokers Tutorial- Options trading with IB - YouTube

https://c.mql5.com/21/117/MQL5\_A.png?d=1||Metatrader 5 Dark Theme - Trading Forex|||5080 x 2552

Angel Broking Speed Pro Software Download

About Binance.US

#### 5 Best Crypto Wallets of 2022 Money

The MetaTrader 4 trading system. The powerful MetaTrader 4 trading system allows you to implement strategies of any complexity. The Market and pending orders, Instant Execution and trading from a chart, stop orders and trailing stop, a tick chart and trading history all these tools are at your disposal. With MetaTrader 4, trading becomes flexible and convenient. 3 execution modes

How to Trade Cryptocurrency Crypto Trading Examples

https://www.stockmaniacs.net/wp-content/uploads/2020/04/Angel-Broking-SpeedPro-Demo-log-in.png?is-pending-load=1|||Angel Broking SpeedPro Demo - (Angel Broking ODIN ...|||1920 x 1080

1. Log in to your Binance account and click [User Center] - [Identification]. For new users, you may click [Get verified] on the homepage directly. 2. Here you can see [Verified], [Verified Plus], and [Enterprise Verification] and their respective deposit and withdrawal limits. The limits vary for different countries.

Videos for Binance+verification+problem

Build a Crypto Portfolio - Buy Bitcoin & Erypto Instantly

Anyone else also got problems with facial verification? I have been trying lots of times for a few days already and it kept saying that verification failed for some reason. Update (30th November): Binance escalated my ticket and asked me to send them a video of my face and ID for verification purpose.

#### Angel Speed Pro Download, Demo, Charges, Review

The crypto bot can accomplish this by either: 1. Sending trade signals to the user 2. Executing buy or sell orders automatically. In the first instance, users would be notified the moment certain market conditions are met, at which time they could execute a trade manually. This might be a simpler version of a bitcoin trading bot

Download Angel SpeedPro by Angel Broking Limited

 $https://bomwise.weebly.com/uploads/1/2/6/6/126666871/445452396\_orig.jpg|||Metatrader~4~Download~For~Pc~bomwise|||1864~x~1601$ 

https://www.alegretetudo.com.br/wp-content/uploads/2019/11/www.alegretetudo.com.br-img-20191111-wa01 24.jpg|||Rachão promovido pela Caverá Cycling Team desafiou ...|||1280 x 853

 $https://cdn.vox-cdn.com/thumbor/NwaDaHcae4J4dLYFWYGDEsLwfYQ=/0x0:787x390/1200x800/filters:focal(332x133:456x257)/cdn.vox-cdn.com/uploads/chorus_image/image/60361731/Screen_Shot_2018_07_13_at _12.07.28_PM.0.png|||MLB will release a crypto baseball game on the blockchain ...|||1200 x 800$ 

https://i.pinimg.com/originals/1d/12/61/1d12610e2e4bb5126524234729ac4f6f.png|||Represent your crypt in

style. | Fortnite, Crypt, Clash royale|||1024 x 1024

https://2.bp.blogspot.com/-gSd4flsYd24/UfaBXl8XjkI/AAAAAAAAAAAAAAAAAAAAAAAA+ +by+asok.jpg||Online Trading Strategy: Metatrader 4 platform tutorial|||1280 x 800

How to Use Interactive Brokers Platform to Place a Trade .

 $https://pbs.twimg.com/media/DkFkxKXXcAA6uWW.jpg:large|||Bullish\ Bears\ on\ Twitter:\ \"Here\ are\ the\ \#wallpapers\ for\ \#\ldots|||2048\ x\ 1280$ 

Crypt Raider Download - Free game demo, patch and trailer .

 $https://lh6.googleusercontent.com/proxy/SNOAUYcQVlCPXeAIp0vIEOQEFqrALjc1jqde5v2XBX1Vh2Qy\_LC\_o7dkmnyGkB2ju4cuTgWai9JMGbYyL82h7SaOLh1DnlQ3-BjPBJbma-2WcdGu=s0-d|||Forex Eagle App||Forex Ea Programming Tutorial|||2880 x 1746$ 

https://thefinancialpandora.com/wp-content/uploads/2021/06/2-1536x819.png|||Company Review - Angel Broking - The Financial Pandora|||1536 x 819

https://entrepreneurstart.pw/content/images/20181027101011-Screenshot\_20181027-094839.png|||Cara subscribe data pink atau otc market di platform ...|||1080 x 2160

https://coindesk-coindesk-prod.cdn.arcpublishing.com/resizer/i072hAuDVSnSmrNqNdZku9CVNbg=/1440x1 080/filters:format(jpg):quality(70)/cloudfront-us-east-1.images.arcpublishing.com/coindesk/PMLEEUCJNBB 55N4KRUOSG6JZMU.jpg|||Binance.US Hires Former Bank Regulator Brian Brooks as CEO ...|||1440 x 1080 The 11 Most Promising Cryptocurrencies to Buy [2022]

Trading platforms - GBE Brokers

As of January 2022, Polkadot has a market capitalization of roughly \$26 billion, and one DOT trades for \$24.50. 17. 5. Bitcoin Cash (BCH) Bitcoin Cash (BCH) holds an important place in the history .

https://mk0speedproimagx0ns8.kinstacdn.com/wp-content/uploads/sites/116/2019/03/IMG\_1580.jpg|||Fleet Wrap Case Study: Unique Cleaning Solutions ...|||1632 x 1224

Binance has loads of offices, he continued, with staff in 50 countries. It was a new type of organization that doesn't need registered bank accounts and postal addresses. "Wherever I sit, is going.

https://www.stockmaniacs.net/wp-content/uploads/2020/04/Order-Book-1536x864.png|||Angel Broking SpeedPro Demo - (Angel Broking ODIN ...|||1536 x 864

Reportedly, the firm was founded in China, and Binance Headquarters was also located in China from the start, not until when it had to move its servers and head office out of the country to Japan because of the Chinese government ban on crypto trading. The ban saw other exchange firms move out of China too, like KuCoin, OkCoin, etc.

Play Crypt Raider - Arcade Boss Games - Play Free Online .

 $https://cdn.pixabay.com/photo/2018/11/16/00/45/ethereum-3818528\_1280.jpg|||Crypto\ cold\ storage\ -\ How\ To\ Discuss|||1280\ x\ 853$ 

https://image4.slideserve.com/7823736/compare-zerodha-vs-angel-broking-l.jpg|||PPT - Compare Zerodha vs Angel Brokerage Charges ...|||1024 x 768

MetaTrader 4 Forex trading platform

MetaTrader 4 MetaTrader 4 is a platform for trading Forex, analyzing financial markets and using Expert Advisors. Mobile trading, Trading Signals and the Market are the integral parts of MetaTrader 4 that enhance your Forex trading experience. Millions of traders with a wide range of needs choose MetaTrader 4 to trade in the market.

 $https://miro.medium.com/max/1400/1*e3bibHLzf-ZjQrWJ\_JBCew.jpeg|||The~10~best~crypto~portfolio~tracker~apps~August~2019|||1400~x~878$ 

http://www.equiti.com/media/4333/1\_blog-01.png|||Top 5 Economic News Events for Forex Trading|||2375 x 1146

Which Countries Are Using Cryptocurrency the Most?

Weltrade.com - Leading Forex Broker - Easy start from \$25

https://www1.interactivebrokers.com/images/2015/webinarnotes/tws-optiontrader-01-optionstrader.png|||TWS OptionTrader Webinar Notes | Interactive Brokers|||1363 x 820

https://i.insider.com/60801e0374da0300181e2e5f? auto=webp& enable=upscale& fit=crop& height=900& optimize=medium& width=1200|||Crypto exchange Binance. US taps former Coinabase executive ... ||| 1200 x 900

The courses requirement to set up a free TradingView account for chart analysis, cryptocurrency wallets, and crypto trading accounts makes it our choice as the best interactive course.

http://www.ssbwiki.com/images/a/ac/SSBCast.jpg|||Awards Retro Smash 2015 --- GAUGING INTEREST - Super Mario ...|||1280 x 1344

Crypt Raider is a tiny Flash powered game that has you stealing, or borrowing, some strange blue artifacts from underground crypts. The game challenges you to take the spheres away from the tombs after solving some puzzles and dodging various hostile monsters.

 $https://www.tier1fx.com/wp-content/uploads/2018/10/crypto\_illustration\_01.jpg|||Join \ the \ Crypto \ Revolution \ with \ Tier1FX \ and \ Fortex \ ...|||2993 \ x \ 1698$ 

 $https://i.pinimg.com/originals/33/b7/74/33b774268d8fbef7aced58b158cff3ee.jpg|||Forex \mid Crypto \mid Stocks \ on \ Instagram: @trader1.one ??????????????????????????????? ...|||1080 x 1080$ 

https://www.angel-domaene.de/images/product\_images/popup\_images/08-1075115\_0.jpg|||Waterside Bootssitz (Boat Seat) Speed Pro grau/anthrazit|||1500 x 1500

60+ 3 Uphold Learn More On Uphold's Secure Website 1. Bitcoin (BTC) Market cap: Over \$882 billion Created in 2009 by someone under the pseudonym Satoshi Nakamoto, Bitcoin(BTC) is the original.

 $https://townsquare.media/site/37/files/2021/02/angel.jpg|||Conor\ Angel\ -\ SPORTS\ RADIO\ ESPN\ 1420|||1921\ x\ 1080$ 

Binance Doesnt Have a Headquarters Because Bitcoin Doesnt.

https://townsquare.media/site/37/files/2014/09/angels.jpg?w=1200&h=0&zc=1&s=0&a=t&q=89|||Los Angeles Angles Win American League West Crown - VIDEO|||1200 x 822

Our excellent trading platforms MetaTrader 4 and MetaTrader 5. With our excellent trading platforms MetaTrader 4 (MT4) and MetaTrader 5 (MT5) you get professional access to the global financial markets. MetaTrader 4 (MT4) from software expert MetaQuotes is the worlds most popular software for foreign exchange trading, combining a user-friendly interface with powerful features and tools.

http://www.equiti.com/media/5487/how-to-use-an-economic-calendar-in-forex-trading.png|||How to Use an Economic Calendar in Forex Trading|||4750 x 2292

 $https://firstbusinessalliance.com/wp-content/uploads/2018/11/virtual-office.jpg|||Virtual Offices|||4128 \ x \ 3096 \ https://www.investglass.com/wp-content/uploads/2021/05/c3rk5toz0qa.jpg|||Why you should use InvestGlass web forms - InvestGlass|||1600 \ x \ 1067$ 

 $https://cdn.vox-cdn.com/thumbor/0zXkV22AMPO2X\_18SV2CQxnYwr8=/0x0:1100x619/1600x900/cdn.vox-cdn.com/uploads/chorus_image/image/12144859/tomb_raider.0.jpg|||Origin sale discounts Battlefield 3, Tomb Raider, Assassin ...|||1600 x 900$ 

Identity Verification Problem on Binance. Many users struggle with identity verification issues on Binance. Blockchain has succeeded in making the identity verification of users very simple. You need these basics in case things turn awkward. We have covered the issue in this article! After the successful creation of a trading account, procedures such as 2FA, ID verification, and private key allocation ensues.

https://www.nadis.org.uk/media/2075/crypto-fig-5.jpg|||NADIS - National Animal Disease Information Service|||1050 x 854

Angel Speed Pro - Online Trading & Droking in India

https://i.pinimg.com/originals/24/ce/1e/24ce1eac61c49becc55b1eadadbd0f73.jpg|||Fantasy concept art,

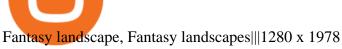

https://www.topsharebrokers.com/images/broker-details/angel-broking-speedpro-marketwatch.png|||Angel Broking Mobile App,Desktop-Angel Speed Pro|Review 2019||1089 x 790

https://townsquare.media/site/36/files/2012/09/tv.jpg?w=1200&h=0&zc=1&s=0&a=t&q=89|||The Angel Channel Set To Start Filming In Crowley|||1200 x 822

 $https://ihodl.com/media/attachments/d/32/da0eae32d.jpg|||Binance\ Academy\ to\ Open\ Office\ in\ Shanghai\ |\ News\ |\ ihodl.com|||1430\ x\ 910$ 

 $https://cdn.dribbble.com/users/2418195/screenshots/9446714/media/e9370add8e06a97e7ee6947712c01bae.pn\\ g|||Crypto app screens Transactions, currency course by ...|||1600 x 1200$ 

 $https://www.varchev.com/wp-content/uploads/2015/09/AUD232USDH1.png|||Directly\ from\ VF\ trading\ floor: AUD/USD\ |\ Varchev\ Finance|||1480\ x\ 996$ 

Binance Company Profile - Office Locations, Competitors.

In Oct 2020, Dorsey called Bitcoin the best cryptocurrency and his company Square went on to invest a whopping \$50 million in BTC. Jack Dorsey, Founder of Twitter Inc.; Founder and CEO of Block A report in October 2021 revealed that Square, now Block, is sitting on the pile of as many as 8,027 Bitcoins.

Here's Angel Broking's market expert, sharing their views on the Indian Stock Market.Check out our Research Reports here: bit.ly/AngelResearchSubscribe ???? h.

https://www.interactivebrokers.ie/images/2015/fundamentals-expl-analyze-phones.png|||Fundamentals Explorer | Interactive Brokers Ireland|||1488 x 1802

https://i.insider.com/6080268c74da0300181e2e6d? format=jpeg|||Crypto exchange Binance. US taps former Coinabase executive ...|||1500 x 1125

 $https://i.ebayimg.com/00/s/NzY4WDEwMjQ=/z/kQcAAOSwGNNbM-LZ/\$\_86.JPG|||Dahon~Speed~Pro~TT~Racing~Folding~Bike~-~Perfect~for~...|||1024~x~768$ 

https://lh6.googleusercontent.com/proxy/J2fj4nd-O-5pEJv4haFGdf9G29OVHB51JWErjsj9s-qUXGf8PAkCWNcSedwwSAFIrn-sCRGCoNYRky8TW20XFEA-5InsxCRB-laJyYdE7TuoIJ7UbSYU3mwx8DnzZB6yv6J5EPFxk3kuq9MS=s0-d|||Ally Forex Api | Bandit Flash Forex Indicator System|||1025 x 768

The app can connect to most major bank accounts and has an interface that is welcoming and easy to navigate, consisting of a simple three-tab layout and clearly identifiable functions. Coinbase Wallet can store non-fungible tokens (NFTs) and digital collectibles, and it supports over 500 crypto assets the largest number among hot wallets on .

Miniclip - Crypt Raider - YouTube

Who+has+the+most+crypto News

Build a Crypto Portfolio - The Safest Place to Buy Crypto

https://www.stockmaniacs.net/wp-content/uploads/2020/04/Buy-Order-Angel-Pro.png? is-pending-load = 1 ||| Angel Broking SpeedPro Demo - (Angel Broking ODIN ... ||| 1920 x 1080 |||| Angel Broking ODIN ... ||| 1920 x 1080 |||| Angel Broking ODIN ... |||| 1920 x 1080 |||| Angel Broking ODIN ... |||| 1920 x 1080 |||| Angel Broking ODIN ... |||| Angel Broking ODIN ... |||| Angel Broking ODIN ... |||| Angel Broking ODIN ... |||| Angel Broking ODIN ... |||| Angel Broking ODIN ... |||| Angel Broking ODIN ... |||| Angel Broking ODIN ... |||| Angel Broking ODIN ... |||| Angel Broking ODIN ... |||| Angel Broking ODIN ... |||| Angel Broking ODIN ... |||| Angel Broking ODIN ... |||| Angel Broking ODIN ... |||| Angel Broking ODIN ... |||| Angel Broking ODIN ... |||| Angel Broking ODIN ... |||| Angel Broking ODIN ... |||| Angel Broking ODIN ... |||| Angel Broking ODIN ... |||| Angel Broking ODIN ... |||| Angel Broking ODIN ... |||| Angel Broking ODIN ... |||| Angel Broking ODIN ... |||| Angel Broking ODIN ... ||| Angel Broking ODIN ... ||| Angel Broking ODIN ... ||| Angel Broking ODIN ... ||| Angel Broking ODIN ... ||| Angel Broking ODIN ... || Angel Broking ODIN ... || Angel Broking ODIN ... || Angel Broking ODIN ... || Angel Broking ODIN ... || Angel Broking ODIN ... || Angel Broking ODIN ... || Angel Broking ODIN ... || Angel Broking ODIN ... || Angel Broking ODIN ... || Angel Broking ODIN ... || Angel Broking ODIN ... || Angel Broking ODIN ... || Angel Broking ODIN ... || Angel Broking ODIN ... || Angel Broking ODIN ... || Angel Broking ODIN ... || Angel Broking ODIN ... || Angel Broking ODIN ... || Angel Broking ODIN ... || Angel Broking ODIN ... || Angel Broking ODIN ... || Angel Broking ODIN ... || Angel Broking ODIN ... || Angel Broking ODIN ... || Angel Broking ODIN ... || Angel Broking ODIN ... || Angel Broking ODIN ... || Angel Broking ODIN ... || Angel Broking ODIN ... || Angel Broking ODIN ... || Angel Broking ODIN ... || Angel Broking ODIN ... || Angel Broking ODIN ... || Angel Broking ODIN ... || Angel Broking

MetaTrader 4 The top industry platform for Forex and CFD trading on Mac, Windows, iOS, and Android. Millions of traders worldwide already use it. MetaTrader 4 Supreme Edition Boost your trading with the cross-platform MTrading plugin for MetaTrader 4. MetaTrader 4 Multiterminal Grab more!

https://cdn.mos.cms.futurecdn.net/2MuEZzYqqtKq63a5rQrSyX.jpg|||Google Chromecast (3rd Generation) review | Tom's Guide|||3840 x 2160 || Chromecast (3rd Generation) || Chromecast (3rd Generation) || Chromecast (3rd Generation) || Chromecast (3rd Generation) || Chromecast (3rd Generation) || Chromecast (3rd Generation) || Chromecast (3rd Generation) || Chromecast (3rd Generation) || Chromecast (3rd Generation) || Chromecast (3rd Generation) || Chromecast (3rd Generation) || Chromecast (3rd Generation) || Chromecast (3rd Generation) || Chromecast (3rd Generation) || Chromecast (3rd Generation) || Chromecast (3rd Generation) || Chromecast (3rd Generation) || Chromecast (3rd Generation) || Chromecast (3rd Generation) || Chromecast (3rd Generation) || Chromecast (3rd Generation) || Chromecast (3rd Generation) || Chromecast (3rd Generation) || Chromecast (3rd Generation) || Chromecast (3rd Generation) || Chromecast (3rd Generation) || Chromecast (3rd Generation) || Chromecast (3rd Generation) || Chromecast (3rd Generation) || Chromecast (3rd Generation) || Chromecast (3rd Generation) || Chromecast (3rd Generation) || Chromecast (3rd Generation) || Chromecast (3rd Generation) || Chromecast (3rd Generation) || Chromecast (3rd Generation) || Chromecast (3rd Generation) || Chromecast (3rd Generation) || Chromecast (3rd Generation) || Chromecast (3rd Generation) || Chromecast (3rd Generation) || Chromecast (3rd Generation) || Chromecast (3rd Generation) || Chromecast (3rd Generation) || Chromecast (3rd Generation) || Chromecast (3rd Generation) || Chromecast (3rd Generation) || Chromecast (3rd Generation) || Chromecast (3rd Generation) || Chromecast (3rd Generation) || Chromecast (3rd Generation) || Chromecast (3rd Generation) || Chromecast (3rd Generation) || Chromecast (3rd Generation) || Chromecast (3rd Generation) || Chromecast (3rd Generation) || Chromecast (3rd Generation) || Chromecast (3rd Generation) || Chromecast (3rd Generation) || Chromecast (3rd Generation) || Chromecast (3rd Generation) || Chromecast (3rd G

 $https://hindi.adigitalblogger.com/wp-content/uploads/2017/12/NRI-TRADINGIN-INDIA-8-compressed-1.jpg \\ ||Angel Broking Speed Pro | |||1280 x 850 ||$ 

Simpler Trading - Learn The Basics - Access Free Webinar

https://egamers.io/wp-content/uploads/2021/07/My-Defi-Pet-Roadmap-Revealed.jpg|||My Defi Pet Roadmap: Play To Earn Coming Soon - eGamers.io|||1920 x 1080

https://townsquare.media/site/37/files/2011/09/annie-ilonzeh-17-03-58.jpg?w=1200&h=0&zc=1&s=0&a=t&q=89|||Charlies Angels" Annie IIonzeh Crush of the Day [PICTURES]|||1200 x 900

https://miro.medium.com/max/16000/1\*zD6aWCn6R72s1uUQg2N\_OQ.jpeg|||A CONTRACT TRADING PLATFORM FOR EVERYONE FEATURING AN ...|||4000 x 1979

Binance CEO announces head office establishment plans in France By Sunil Sharma Published November 11, 2021 Updated November 11, 2021 Binance CEO Changpeng Zhao Crypto Exchange giant, Binance CEO, Changpeng Zhao recently revealed his plans to become a digital asset service provider in France by next year. https://www.binancetrade.org/img/helen hai.jpeg|||Binancetrade || Trade Bitcoin, Ethereum, and other altcoins.|||1120 x 944

If you want to trade cryptos, read on. Methods Of Trading Cryptocurrency There are two methods of trading cryptos: speculating on crypto prices using contracts for differences (CFDs) or buying and.

https://www.crypto-news-flash.com/wp-content/uploads/2021/02/Binance-announcement.jpg|||Binance-hires-former-banking-watchdog-days-after-CZ...|||1601 x 900

https://i.pinimg.com/originals/82/f8/81/82f881fe27ba4a6daaf0f536f250f4d7.jpg|||At Speedpro we do it all! Here is a composite of a Dutch ...|||2374 x 1518

https://townsquare.media/site/33/files/2020/12/Blue-Angels-Dafydd-Phillips-via-YouTube.jpg?w=1200& h=0&zc=1&s=0&a=t&q=89|||Blue Angels to Perform in Lake Charles in June|||1200 x 797 Mt4 trading platforms - Find Mt4 trading platforms

Update on Account Verifications Binance.US

Tutorial Topics. Real Time Data with Excel; Historical Data with Excel; DDE Formula Reference; Additional Setup for Legacy DDE API. This section pertains the legacy DDE API that was the only DDE API provided with API versions 974 and below.

https://www.topsharebrokers.com/images/broker-details/angel-broking-speedpro-reserch-reports.png|||Angel Broking Mobile App,Desktop-Angel Speed Pro|Review 2019|||1087 x 789

Top 10 Cryptocurrencies In January 2022 Forbes Advisor

Cryptocurrency Trading Steps. Step 1: Make a cryptocurrency brokerage account. Unless you already own cryptocurrency, youll need to make an account with a crypto brokerage. Step 2: Fund your account. Step 3: Pick a crypto to invest in. Step 4: Choose a strategy. Step 5: Consider automated crypto.

Where is Binance headquarters located?

Interactive Brokers Canada Inc. is an execution-only dealer and does not provide suitability determination services nor investment advice or recommendations regarding the purchase or sale of any securities or derivatives. Registered Office: 1800 McGill College Avenue, Suite 2106, Montreal, Quebec, H3A 3J6, Canada. Website: www.interactivebrokers.ca

Binance was initially based in China, but later moved its headquarters out of China following the Chinese government's increasing regulation of cryptocurrency . In 2021 Binance was put under investigation by both the United States Department of Justice and Internal Revenue Service on allegations of money laundering and tax offenses.

Beginner's Guide To Trading - Options Trading Made Easy

https://images.cointelegraph.com/images/1434\_IGh0dHBzOi8vczMuY29pbnRlbGVncmFwaC5jb20vc3RvcmFnZS91cGxvYWRzL3ZpZXcvZWJkMmZiZTVlNGU3ODhiMGQ1YjYyNTBkYjgzNzk3OGUuanBn.jpg|||Binance CEO Changpeng Zhao to Speak at Turkish Summit ...|||1434 x 955

In this video, Victorio goes through Interactive Brokers. The video encompasses a tutorial on how you can use a lot of the impressive features in the platfor.

To

https://www.stockmaniacs.net/wp-content/uploads/2017/03/Angel-Speed-Pro-Arbitrage-Xls.png|||How Import Live Data From Angel Speed Pro To Microsoft ...|||1366 x 768

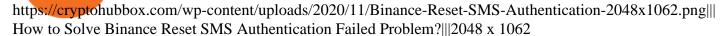

Binance CEO announces head office establishment plans in France

How to complete the miniclip game - Crypt Raider

Who+has+the+most+crypto - Image Results

Cryptocurrency Trading FOREX.com

Keys to Success When Verifying Your Account Binance.US

Serious problem with verification: binance

Identity Verification Problem on Binance The BC.Game Blog

Videos for How+to+crypto+trade

Binance: Finally a head office! BitcoinDynamic.com

Crypt Raider: Mummy's Revenge. Use your skills and quick thinking to evade capture, collect all the orbs and teleport through 50 levels! You can also play other people's levels and create your own. After sleeping for 3000 years you'd expect to have made it to the after life. Instead, you find yourself deep in your tomb with explorers trying to .

https://topforexbrokers.com/wp-content/uploads/2014/01/MetaTrader-4.png|||Trading Platforms Reviews - Best Trading Software - Mobile ...|||1180 x 786

https://www.welcome-center-malta.com/wp-content/uploads/2018/04/Binance-malta-e1526469191813.jpg|||Binance Malta Move - Welcoming Cryptocurrency Companies|||1657 x 1106

https://twinfinite.net/wp-content/uploads/2020/01/WoWSL\_Screen\_BritishCruisers\_1920x1080\_NoUI\_Real\_ 2.jpg|||World of Warships: Legends Getting Azur Lane Crossover and ...|||1920 x 1080

Binance headquarters and office locations Binance is headquartered in George Town, Cayman Islands and has 40 office locations across 38 countries. View Company Filter locations by country Canada United Kingdom Germany France Italy Spain Sweden Switzerland Netherlands Israel India Cayman Islands Austria Brazil Bulgaria Colombia Finland Hong Kong

How to use Interactive Brokers platform video where we show you how to place a trade in Interactive Brokers tws. Take Our Free Interactive Brokers Course: ht.

How to Complete Identity Verification Binance

To start trading crypto, follow these steps: Do your research. Just like in the stock market, you need to do a thorough research of the market and the assets before. Find the best crypto exchange for you; Buy crypto of choice; Trade the crypto for profit (plan your trade, trade your plan); .

Beginner's Guide to Crypto Trading Bots SoFi

Hello, I have a problem with my verification on Binance. I uploaded my ID card and it scened my face, to get verified. Next day I got a message and email, that the verification failed, because of "Uploaded selfie has significant difference from previous one" .

Angel Broking Speedpro - Review, Top Features, Set-up.

 $https://bitcoinmagazine.com/.image/t\_share/MTc5Mjk3Nzg3OTU0NDA3MDYz/russian-cryptocurrency-mine r-importer-under-investigation.jpg|||Binance Probed By CFTC - Bitcoin Magazine: Bitcoin News ...|||1200 x 794$ 

 $https://i.pinimg.com/originals/2d/a2/4b/2da24bea5b7244d78a279f418b2bb64c.jpg|||@boss\_luxury|| and the control of the control of the control$ 

#entrepreneur #investisseur #investor #mental ...|||1080 x 1080

Crypt Raider - A free Puzzle Game - Play Free Online Games

Help Dr. Carter navigate through the Egyptian Pyramids and collect ancient treasures. Move the mystical blue balls into the portal to escape each level. Play Crypt Raider game online on your mobile phone, tablet or computer.

Play Crypt Raider Free Online at Arcade Boss Games. 71,952 Plays 3.3 (15 Votes) Monthly Highscore: 526:

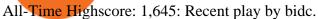

Binance - Wikipedia

https://i.pinimg.com/originals/3e/ae/8b/3eae8bf4ad542eecce3f04ec8d5223e8.jpg|||Dahon Mu SLX 2015 Black | Sepeda, Olahraga|||1123 x 1024

Angel SpeedPro is an installable software which can be downloaded and introduced on your PC. It is an inventive course of action, offering the ideal mix of stock trading devices for institutional and retail intermediaries, prohibitive work regions, and trades.

Verification problems: binance - reddit

As crypto has grown more popular and desirable, its become an increasingly large target for hackers, and many leading exchanges, including Binances international operation and KuCoin, have .

Bitcoin has a supply of 21 million maximum coins and more than 18 million have already been mined. This finite supply makes Bitcoin the best store of value cryptocurrency on the market.

 $https://live.staticflickr.com/3/5719666\_b4704205f3\_b.jpg|||Become.com\ Headquarters\ |\ Building\ is\ owned\ by\ Goldman\ ...|||1024\ x\ 768$ 

https://i.pinimg.com/originals/e2/a8/a7/e2a8a76f9244e30751ac9ee3a101c9ca.jpg|||cgf38\_8097b | Office Snapshots | Office interior design ...||1600 x 1150

https://coinmerce.io/assets/images/og-image.png?v=51.08|||Kryptowährungen einfach kaufen & werkaufen - Coinmerce||1910 x 1000

 $https://techstory.in/wp-content/uploads/2021/07/Twitter-gID\_5.jpg|||El~Salvador~citizens~protest~against~Bitcoin~adoption~...|||1600~x~900~$ 

http://safronltd.com/wp-content/uploads/2016/04/finance-banner.jpg|||Financial Safron ltd|||2800 x 1200 http://claytrader.com/wp-content/uploads/2016/06/blog\_quotes.jpg|||Broker Review: Robinhood Trad

App|||1920 x 1080

Binance has offices in George Town, Vienna, São Paulo, Sofia and in 36 other locations Open Map View George Town, KY (HQ) 23 Lime Tree Bay Ave Helsinki, FI Helsinki London, GB 3 Beeston Pl, Westminster Caracas, VE Caracas Show all (40) Report incorrect company information Binance Financials and Metrics Summary Metrics

https://cdn.publish0x.com/prod/fs/images/7885608becde6767c9da19efb7635b5033ed428687f507c6d3a7c287e0d246c5.jpg|||Binance hires new Compliance and Regulatory Advisors: Two ...|||1600 x 898Short Videos Interactive Brokers LLC

https://i1.wp.com/experience-bar.com/wp-content/uploads/2019/11/White-Gold-Tower-Pre-Merge-SMALL.png?fit=1027%2C1027&ssl=1||White Gold Tower | The Elder Scrolls Experience Bar||1027 x 1027

Follow the step-by-step manner to verify your Binance account. Step1 (Verification Process) Log in to your account on the website, and direct to the users account option. The option will be top right on your navigation bar. Under the users account option, the second option will be verification. Click on it.

The Best Cryptocurrency Trading Courses for 2022

Binance: Finally a head office! Binances frantic quest for decentralization may well have found its base. In recent days, the platforms official communication, through its CEO and creator Changpeng Zhao, shows the groups desire to have a centralized body. A body that would meet the demands of regulators around the world.

Open an account Build a trading plan Choose your cryptocurrency trading platform Open, monitor and close your first position Decide how youd like to trade cryptocurrencies. There are two routes to trading cryptocurrencies: speculating on their prices using CFDs or buying the digital currencies in the hope they increase in value.

 $https://www.interactivebrokers.com/images/web/onboard\_16\_5S7u6hCMVMQ.jpg|||Advisor On-Boarding | Interactive Brokers LLC|||2560 x 1440 \\$ 

Award Winning Trading Platform - Interactive Brokers®

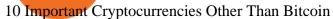

#1. Bitcoin Bitcoin is the most widely used cryptocurrency to date. It is often referred to as the king of cryptocurrencies, and its primary goal is to act as global, peer to peer, digital cash. Best Cryptocurrency To Buy. Bitcoin vs. Fiat money Team: Bitcoin is the only cryptocurrency that I recommend with an anonymous founder.

TWS API v9.72+: Tutorial - Interactive Brokers

https://i.pinimg.com/originals/52/2d/0d/522d0d611089eab1984f838b03593db0.jpg|||Office Furniture You Should Have In Your Corporate Lounge ...|||3680 x 2456

Crypt Raider: Mummy's Revenge - Apps on Google Play

#### Gutscheine Review 2021 - Get a 20% Fee Discount

Our desktop app for stock market gives you integrated news flash and reports. Analyse these reports to make an informed investment. Easy installation: Just download the .exe file for Angel SpeedPro app on to your desktop. Run the stocks desktop app and get started with trading instantly.

Angel Speed Pro - Online Trading & Stock Broking in India STOCK MARKET DESKTOP APP Application Trading Platform SpeedPro is a trading software that provides clients with a single window trading experience along with trade monitoring capabilities. Used to trading on your computer? We have made it easier.

https://s3.tradingview.com/s/sUmYC8lc\_big.png|||BTC | Long term investment | 4-year cycle for COINBASE ...|||1520 x 949

https://www.haasonline.com/wp-content/uploads/2018/01/binance-trade-bots-cryptocurrency-exchange.png ||| Binance-trading Bots - The Best Binance-trading Bots ... ||| 2174 x 1358

 $https://video.cgtn.com/news/2021-04-06/World-s-first-offline-NFT-art-exhibition-lands-in-China-ZfaXVOPX \\ he/video/6060b3a9d8974e0bbb6cb24d59615989/6060b3a9d8974e0bbb6cb24d59615989.jpeg|||World's first offline NFT art exhibition lands in China - CGTN|||2048 x 1152 \\ he/video/first-offline-NFT-art-exhibition-lands-in-China-ZfaXVOPX \\ he/video/first-offline-NFT-art-exhibition-lands-in-China-ZfaXVOPX \\ he/video/$ 

Generally this process can be completed in a few minutes, though in some cases verification may take a few business days. Please allow us time to review your application. Please do not file multiple support tickets as this will not speed up the verification process and could potentially delay verification. See you soon on Binance.US!

IBKR Traders' Academy - Free Online Trading Courses

How to Trade Cryptocurrency: Beginner Guide Benzinga

Trading Platforms - MetaTrader 4 & Dry MT5 with ACY Securities

Miniclip Games Online (FREE) - Play-Games.com

Stuck At Binance Verification? Here is the Ultimate Guide .

 $https://mybroadband.co.za/news/wp-content/uploads/2021/01/Cell-C-Office-4.jpg|||Cell-C-head-office-for-rent|||1200 \ x \ 801$ 

The 11 Most Powerful People In Crypto

https://i.pinimg.com/originals/10/e5/6c/10e56c6ca47581261667c5bf0f2ac5e0.jpg|||Cigna~Finance~Offices~-Istanbul~|~Office~Snapshots~...|||1600~x~1122

How to trade Cryptocurrency - The Jerusalem Post

Angel SpeedPro (free version) download for PC

Videos for Angel+speedpro

Feel nostalgic with this web version of Tomb Raider. Lara Croft's classic adventure is back in modern web browsers through an open source project. You start the game in the City of Vilcabamba level and your mission is to explore the deep cave, solve tricky puzzles, and kill beasts that stand in your way.

One Country Stands Out Above All the Rest Africas largest economy is the king of cryptocurrency. In

Nigeria, 32% of respondents nearly 1 in 3 report having used or owned one type of crypto or.

https://cdn.stockbrokers.com/uploads/edqg6gg/XTB-xStation5.png|||XTB Review 2019

ForexBrokers.com|||1510 x 836

https://www.angel-domaene.de/images/product\_images/popup\_images/08-1075115.jpg|||Waterside Bootssitz (Boat Seat) Speed Pro grau/anthrazit|||1500 x 1500

(end of excerpt)